# **DÉRIVONS EN VITESSE**

*Objectif Comparer deux approximations du nombre dérivé d'une fonction numérique en un point, l'une issue de la définition mathématique usuelle, l'autre utilisée par les calculatrices. Outils Nombre dérivé et interprétation graphique.* 

> Cette séquence a été publiée dans la brochure « Espace modules - Mathématiques première S » CRDP d'Aquitaine - 1996

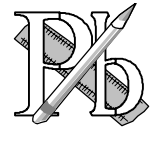

Lorsque *h* est assez petit, les nombres  $\frac{f(t_0 + h) - f(t_0)}{h}$  $\frac{f(t_0+h)-f(t_0)}{h}$  et  $\frac{f(t_0+h)-f(t_0-h)}{2h}$  $f(t_0 + h) - f(t_0 - h)$  $\frac{+h)-f(t_0-h)}{2h}$  sont des valeurs approchées du nombre dérivé de la fonction *f* en *t* <sup>0</sup>. Le deuxième, qui semble donner une meilleure approximation que le premier, est utilisé par les calculatrices. On se propose ici de comparer ces nombres et d'étudier la légitimité de ces approximations.

Un point M se déplace sur une droite. Sa position à l'instant *t* est caractérisée par son abscisse dans le repère  $(O, I)$ :  $x = f(t)$  où  $f$  est une fonction dérivable en  $t_0$ .

Par définition, on appelle vitesse instantanée de M à l'instant  $t_0$  le nombre dérivé de  $f$  en  $t_0 : f'(t_0)$ . Dans la pratique, on utilise deux valeurs approchées de cette vitesse :

$$
V(t_0; h) = \frac{f(t_0 + h) - f(t_0 - h)}{2h}
$$
 pour  $h$  « assez petit »,  

$$
W(t_0; h) = \frac{f(t_0 + h) - f(t_0)}{h}
$$
 pour  $h$  « assez petit »,

On se propose de comparer ces deux approximations.

À cet effet, on introduit les nombres  $\varphi(t_0; h) = V(t_0; h) - f'(t_0)$  et  $\mu(t_0; h) = W(t_0; h) - f'(t_0)$ .

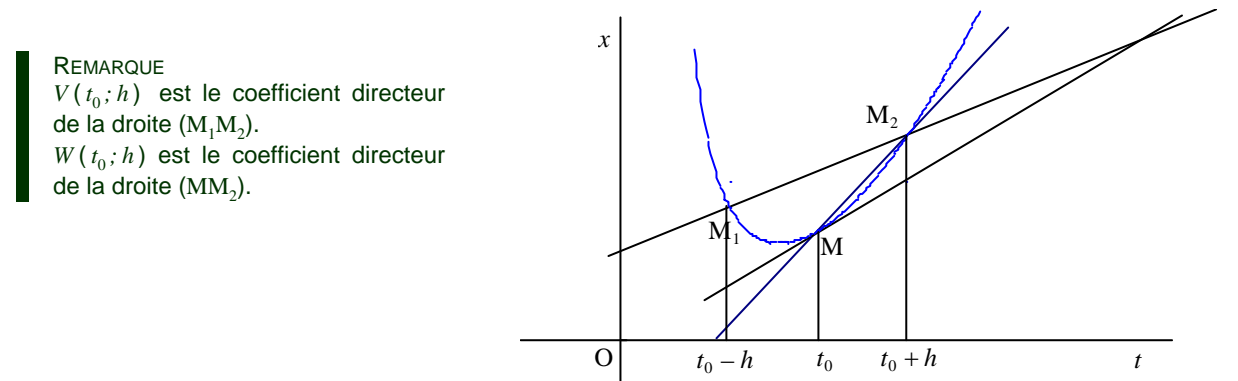

## **A.** Légitimité de l'approximation de  $f'(t_0)$  par  $V(t_0; h)$

Soit *f* une fonction dérivable en  $t_0$  et  $f'(t_0)$  le nombre dérivé de *f* en ce point.

\n- 1. Démontrer que 
$$
\lim_{h \to 0} \frac{f(t_0) - f(t_0 - h)}{h} = f'(t_0).
$$
\n- 2. Vérifier que  $V(t_0; h) = \frac{1}{2} \left[ \frac{f(t_0 + h) - f(t_0)}{h} + \frac{f(t_0) - f(t_0 - h)}{h} \right]$  et en déduire  $\lim_{h \to 0} V(t_0; h) = f'(t_0).$
\n

#### **B. Comparaison des approximations dans des cas particuliers**

- 1. Mouvement uniforme :  $f(t) = at + b$   $(a \neq 0)$ .
	- a. Calculer  $f'(t_0)$ ,  $V(t_0; h)$ ,  $W(t_0; h)$ .
	- b. Calculer  $\varphi$  ( $t_0$ ; *h*) et  $\mu$  ( $t_0$ ; *h*). Expliquer géométriquement ces résultats.
	- c. Conclure.
- 2. Mouvement uniformément accéléré :  $f(t) = at^2 + bt + c$  ( $a \ne 0$ ).
	- a. Calculer  $f'(t_0)$ ,  $V(t_0; h)$ ,  $W(t_0; h)$ .
	- b. Calculer  $\varphi$  ( $t_0$ ;  $h$ ) et  $\mu$  ( $t_0$ ;  $h$ ). Expliquer géométriquement ces résultats.
	- c. Conclure.
- 3. Mouvement de loi horaire  $f(t) = t^3$ .
	- a. Calculer  $f'(t_0)$ ,  $V(t_0; h)$ ,  $W(t_0; h)$ .
	- b. Calculer  $\varphi$  ( $t_0$ ; *h*) et  $\mu$  ( $t_0$ ; *h*).
	- c. On se place à l'instant  $t_0 = 1$ ; expliciter  $\varphi$  (1; *h*) et  $\mu$  (1; *h*). Démontrer que, pour tout *h* élément de ] –0,1 ; 0,1 [, on a  $\left| \frac{\varphi(1; h)}{\mu(1; h)} \right|$  < 1  $\left|\frac{\varphi(1;h)}{\mu(1;h)}\right|$  < 1 . Conclure.
- 4. Mouvement de loi horaire  $f(t) = \frac{1}{t}$  sur l'intervalle ] 0 ; + $\infty$  [.
	- a. Calculer  $f'(t_0)$ ,  $V(t_0; h)$ ,  $W(t_0; h)$ .
	- b. Calculer  $\varphi$  ( $t_0$ ; *h*),  $\mu$  ( $t_0$ ; *h*) et  $\frac{\varphi(t_0)}{\mu(t_0)}$  $(t_0; h)$  $(t_0; h)$  $t_0$ ;  $h$  $t_0$ ;  $h$  $\frac{\varphi(t_0; h)}{\mu(t_0; h)}$ .
	- c. Déterminer un nombre réel strictement positif ε tel que, pour tout nombre réel *h* élément de l'intervalle ] –ε; +ε [, on a  $\frac{\Psi(t_0)}{t_0}$  $\left| \frac{(t_0; h)}{(t_0; h)} \right|$  < 1  $\left|\frac{\varphi(t_0 \,;\, h)}{\mu(t_0 \,;\, h)}\right|$  < 1 . Conclure.

#### **C. Rôle de l'hypothèse de dérivabilité**

Les deux approximations du nombre dérivé de  $f$  en  $t_0$  supposent évidemment la dérivabilité de  $f$  en  $t_0$ (passée peut-être inaperçue !).

Soit  $f(t) = |t|$ . La fonction *f* est-elle dérivable en zéro ?

Calculer  $V(0; h)$  et  $W(0; h)$ . Donner les valeurs exactes de  $V(0; 10^{-6})$  et de  $W(0; 10^{-6})$ . Conclure.

#### **D. La machine dicte sa loi**

De nombreuses calculatrices donnent le nombre dérivé d'une fonction en un point  $t_0$ , mais elles affichent en fait la valeur de  $V$  ( $t_0$ ; *h*) pour *h* « très petit ». Selon les calculatrices, le paramètre *h* peut ou doit être défini par l'utilisateur (voir mode d'emploi).

Remplir le tableau ci-contre en indiquant le nombre dérivé de la fonction  $f$  en  $t_0$  affiché par la calculatrice.

Certaines réponses sont aberrantes. Pourquoi ?

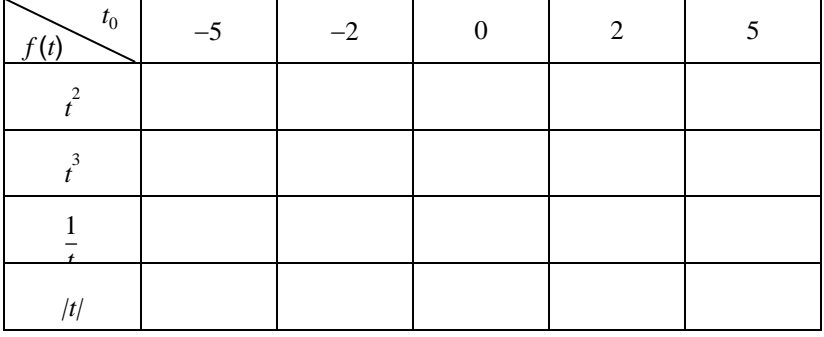

## **E. Sujet d'étude**

À l'instant *t* = 0, on lâche une balle, sans vitesse initiale, d'une hauteur de 5 m.

On suppose que, durant sa chute, la distance *f* (*t*) entre la balle et le sol est définie par *f* (*t*) = −5*t* 2 + 5, que la balle touche le sol à l'instant *t* = 1 puis rebondit.

On suppose alors que, entre le premier et le second rebond (à l'instant *t* = 2,5), la distance entre la balle et le sol est définie par  $f(t) = -5t^2 + 17,5t - 12,5$ .

En résumé  $\begin{cases} f(t) = -5t^2 \end{cases}$ 2  $(t) = -5t^2 + 5$  si  $0 \le t \le 1$  $(t) = -5t^2 + 17,5t - 12,5$  si  $1 \le t \le 2,5$ si si  $f(t) = -5t^2 + 5$  **si**  $0 \le t$  $\begin{cases} f(t) = -5t^2 + 5 & \text{si } 0 \le t \le 1 \\ f(t) = -5t^2 + 17, 5t - 12, 5 & \text{si } 1 \le t \le 1 \end{cases}$  $\int f(t) = -5t^2 + 17, 5t - 12, 5$  si  $1 \le t \le$ 

1. À l'instant  $t = 1$ , on considère :

$$
V(1; h) = \frac{f(1+h) - f(1-h)}{2h} \quad \text{et} \quad W(1; h) = \frac{f(1+h) - f(1)}{h} \quad \text{où} \quad -10^{-1} < h < 10^{-1}.
$$

- a. Calculer  $V(1 : h)$  et  $W(1 : h)$  en distinguant  $h > 0$  et  $h < 0$ .
- b. Donner les valeurs exactes de  $V(1; 10^{-6})$ ,  $V(1; -10^{-6})$ ,  $W(1; 10^{-6})$  et  $W(1; -10^{-6})$ .
- c. Peut-on utiliser ces résultats pour émettre des conjectures sur la vitesse de la balle à l'instant  $t - 1$  ?
- 2. a. Montrer que  $\frac{f(1+h)-f(1)}{h}$  admet une limite lorsque *h* tend vers zéro par valeurs négatives et lorsque *h* tend vers zéro par valeurs positives.

Ces limites sont respectivement appelées nombre dérivé de *f* à gauche en 1 et nombre dérivé de *f* à droite en 1. On les note  $f_g(1)$  et  $f_g(1)$ .

La fonction *f* est-elle dérivable en 1 ?

- b. Calculer  $\frac{1}{2} (f_g'(1) + f_d'(1))$ . Que constate-t-on ?
- 3. Plus généralement, soit une fonction numérique *f* de la variable réelle *t,* définie sur un intervalle ouvert I, admettant, en un point  $t_0$  de l'intervalle I, un nombre dérivé à gauche $f^{'}_{s}(t_0)$  et un nombre dérivé à droite $f^{'}_{d}(t_0)$ .

Démontrer que  $V(t_0; h)$  a pour limite  $\frac{1}{2} (f_g^{'}(t_0) + f_d^{'}(t_0))$  lorsque  $h$  tend vers zéro.

#### **DOCUMENT PROFESSEUR**

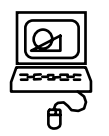

## **NOTE TECHNIQUE SUR L'UTILISATION DE Géoplan**

## **1. Création de l'imagiciel**

L'imagiciel a été créé avec GÉOPLAN POUR WINDOWS.

Charger ou exécuter (suivant configuration) le fichier Géoplan

Voici la liste des objets à construire et des actions à effectuer pour créer cet imagiciel.

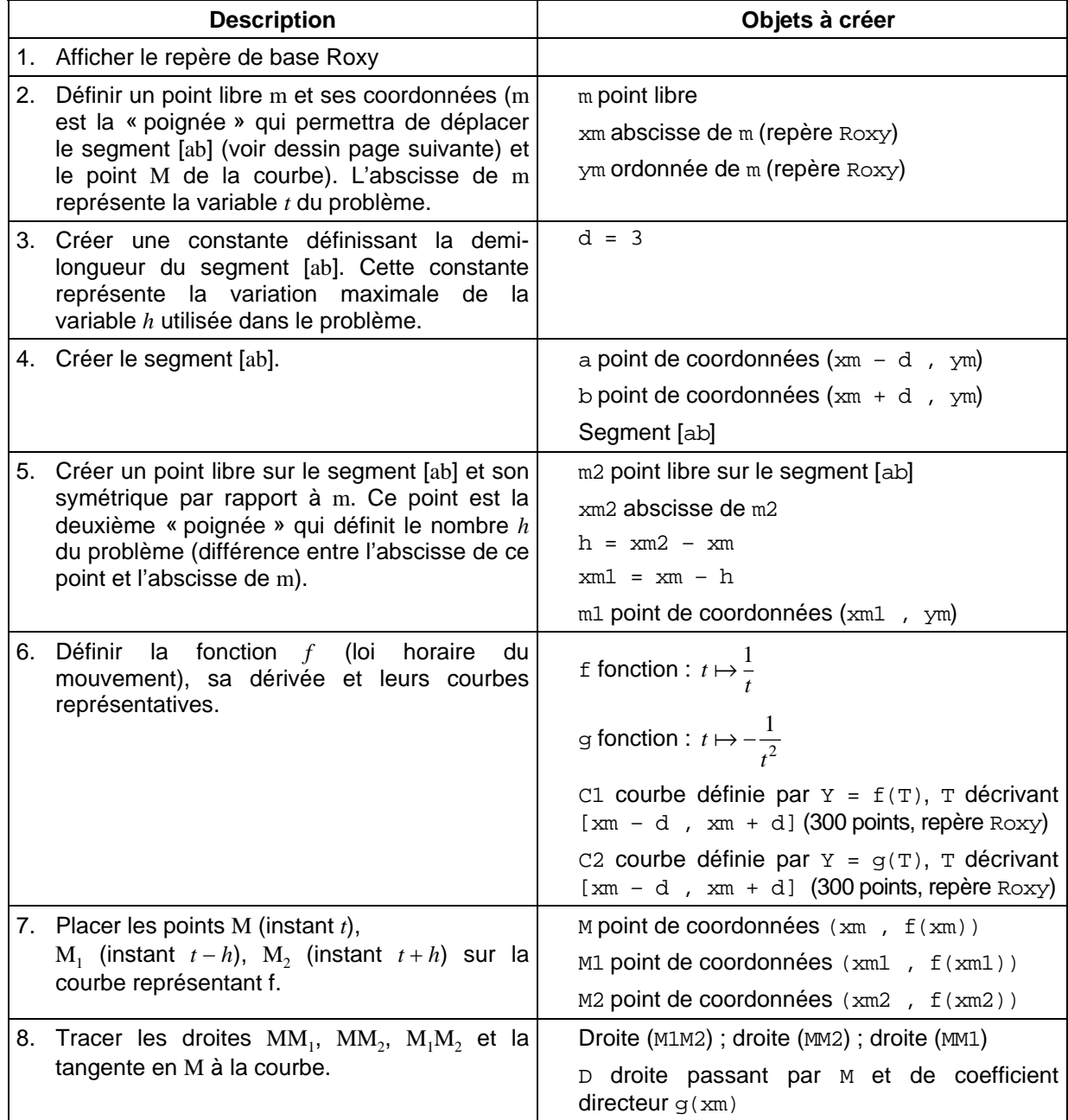

## **2. Utilisation**

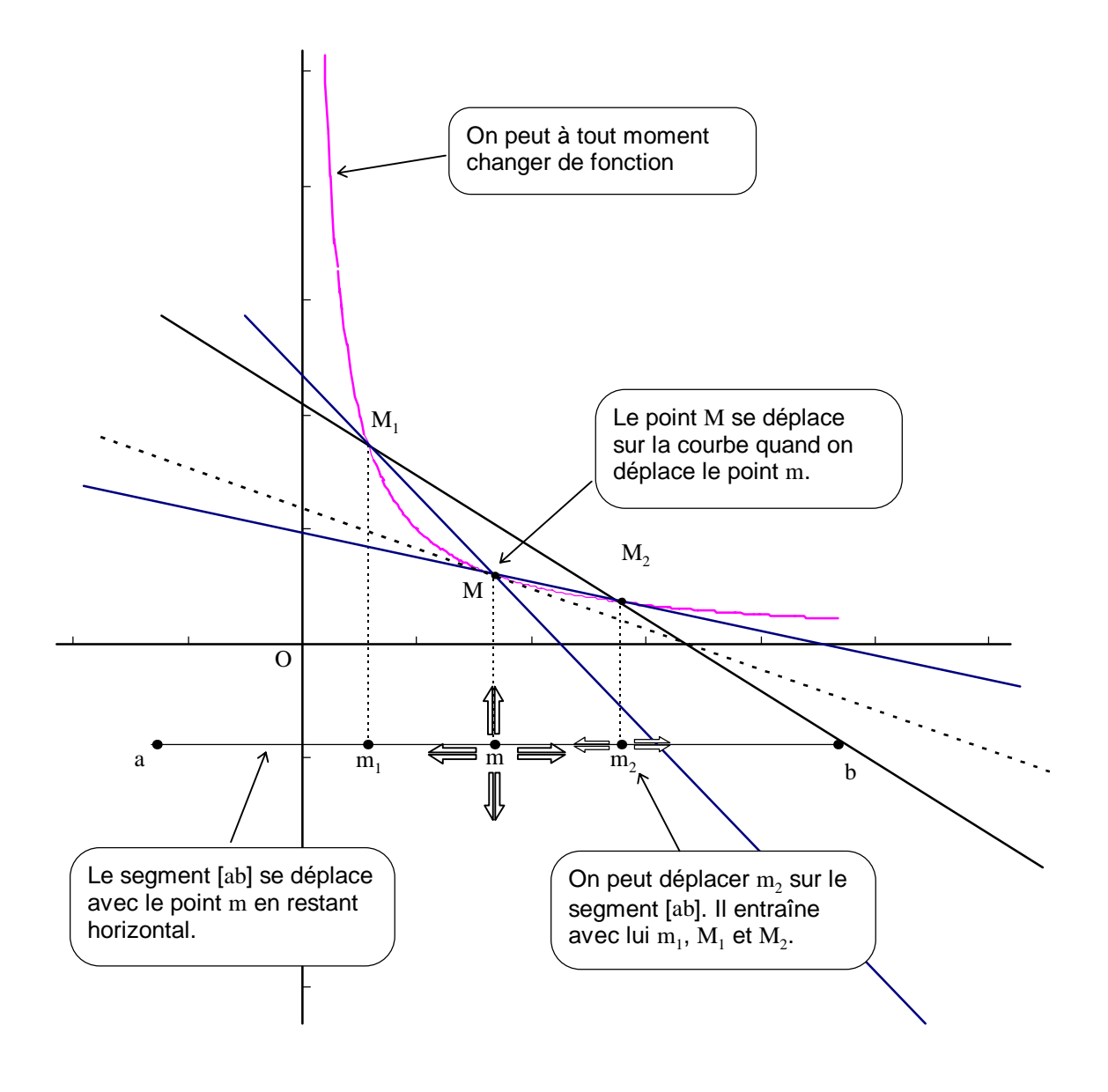

On peut agir sur *t* (donc sur M) et sur *h* (donc sur M<sub>1</sub> et M<sub>2</sub>) à l'aide des « poignées » m et m<sub>2</sub>.

L'imagiciel peut faire apparaître les valeurs de *f'* (*t*) et, au choix, celles de *V* (*t ; h*) et *W* (*t* ; *h*) ou celles de *P* (*t* ; *h*) et *M* (*t* ; *h*).

Le dessin se modifie instantanément lorsqu'on définit une nouvelle fonction et sa dérivée. On peut zoomer sur M.

#### **NOTE TECHNIQUE SUR L'UTILISATION DE Derive**

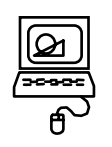

Pour calculer rapidement les valeurs approchées obtenues en utilisant l'une ou l'autre des formules, on peut utiliser un logiciel de calcul formel. Avec DERIVE cela donne :

- $\circled{1}$  Entrer une fonction « à blanc » pour initialiser la variable *F*.  $F(t):=$
- d Définir le nombre dérivé de la fonction *F* en *t*. On utilise la définition du nombre dérivé en un point. DERIVE n'acceptant pas *f '* comme nom de fonction, on appelle cette fonction  $DF: DF(t) := \lim_{e\to 0} \frac{F(t+e)-F(t)}{e}$ . On utilise ici *e* pour éviter tout conflit ultérieur avec l'emploi de *h*.  $DF(t):=LIM((F(t+e)-F(t))/e,e,0)$
- **9** Définir la fonction  $V: V(t, h) = \frac{F(t+h) F(t-h)}{2h}$  $V(t,h):=(F(t+h)-F(t-h))/(2*h)$
- **4** Définir la fonction  $W : W(t, h) = \frac{F(t+h) F(t)}{h}$  $W(t,h):=(F(t+h)-F(t))/h$
- g Définir une fonction *R* permettant d'obtenir la valeur du nombre dérivé puis les valeurs approchées obtenues par *V* et par *W* :

 $\mathsf{R}(\mathtt{t},\mathtt{h})\mathbin{\vcentcolon}=[\texttt{"f}'\texttt{ : }\texttt{",DF(x)},\texttt{"V} \texttt{ : }\texttt{",V(x,h)},\texttt{"W} \texttt{ : }\texttt{",W(x,h)}]$ 

- $\circled{6}$  Entrer la fonction  $F$  :  $F(t):=a*t+b$
- i Formuler la requête :  $R(t,h)$
- **8** Simplifier ce résultat (touche S). On obtient alors : ["f' : ",a,"V : ",a,"W : ",a]
- $\circled{9}$  Entrer une nouvelle fonction  $F$  :  $F(t):=a*t^{2}+b*t+c$

etc.

Sur la TI92 on peut formuler les requêtes de manière semblable.